## **Foreman - Bug #24257**

# **command "foreman-rake reports:expire" does not delete reports**

07/16/2018 08:23 AM - Marek Hulán

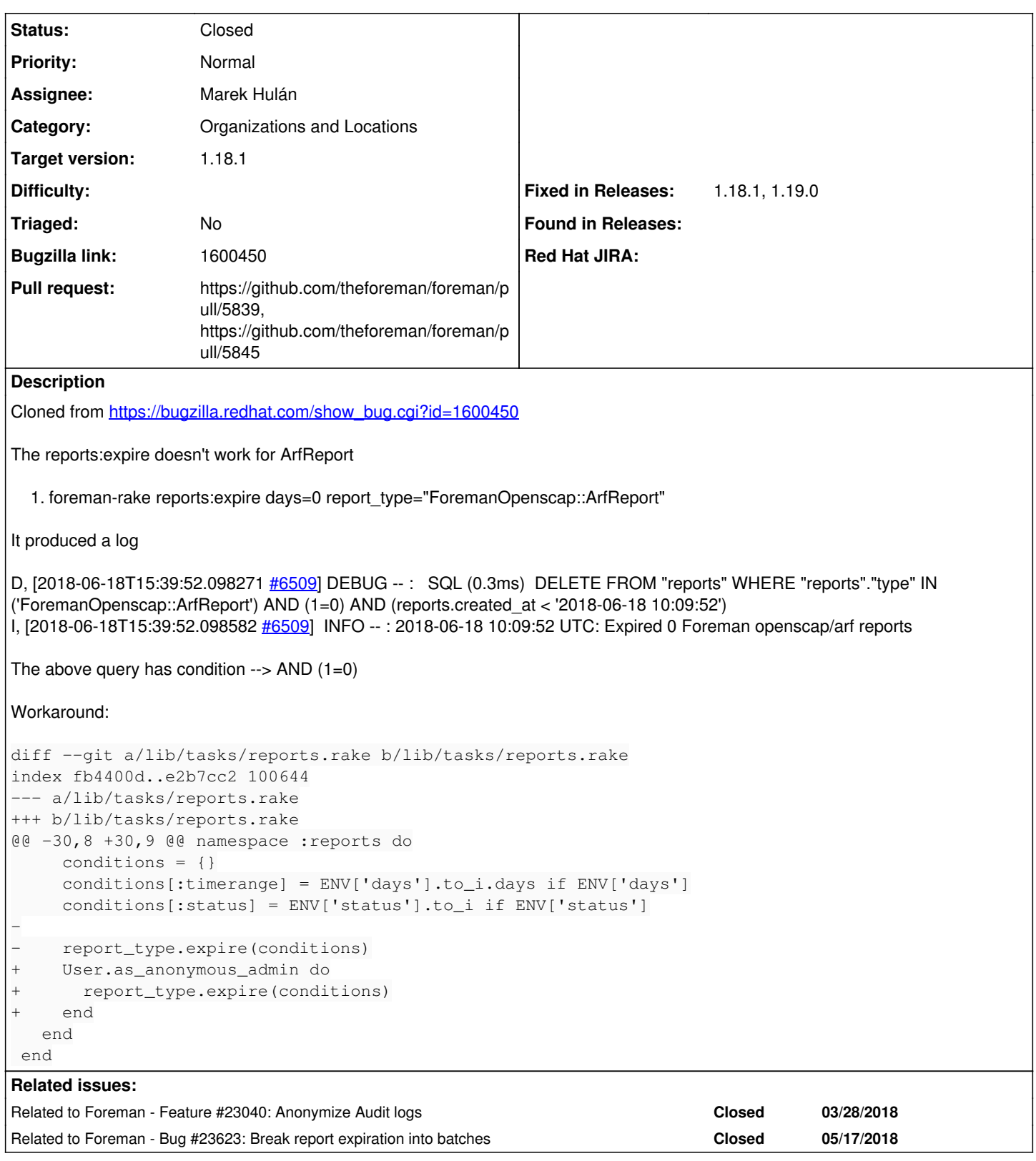

**Associated revisions**

**Revision 109836d4 - 07/16/2018 10:17 AM - Marek Hulán**

Fixes #24257 - load all reports and audits in tasks

## **History**

## **#1 - 07/16/2018 08:24 AM - Marek Hulán**

*- Subject changed from command "foreman-rake reports:expire" does not delete reports to command "foreman-rake reports:expire" does not delete reports*

*- Description updated*

#### **#2 - 07/16/2018 08:28 AM - Marek Hulán**

- *Project changed from OpenSCAP to Foreman*
- *Category set to Organizations and Locations*

in fact the clean script is in core, it does not take into account that other report types can be taxable. And as part of that, I checked our audits task which has the same flaw.

## **#3 - 07/16/2018 08:29 AM - The Foreman Bot**

- *Status changed from New to Ready For Testing*
- *Assignee set to Marek Hulán*
- *Pull request https://github.com/theforeman/foreman/pull/5839 added*

#### **#4 - 07/16/2018 08:30 AM - Marek Hulán**

*- Target version set to 1.18.1*

I think this could be a good candidate for 1.18.1, mainly because of audits. The anonymization task was introduced in 1.18.0 by [#23040](https://projects.theforeman.org/issues/23040)

#### **#5 - 07/16/2018 08:31 AM - Marek Hulán**

*- Related to Feature #23040: Anonymize Audit logs added*

## **#6 - 07/16/2018 10:18 AM - Daniel Lobato Garcia**

*- Fixed in Releases 1.19.0 added*

#### **#7 - 07/16/2018 11:01 AM - Marek Hulán**

- *Status changed from Ready For Testing to Closed*
- *% Done changed from 0 to 100*

Applied in changeset [109836d4b0ae34f3eba089602d9bfe4a890223cb.](https://projects.theforeman.org/projects/foreman/repository/foreman/revisions/109836d4b0ae34f3eba089602d9bfe4a890223cb)

### **#8 - 07/17/2018 11:25 AM - The Foreman Bot**

*- Pull request https://github.com/theforeman/foreman/pull/5845 added*

#### **#9 - 07/22/2018 11:37 AM - Tomer Brisker**

*- Fixed in Releases 1.18.1 added*

#### **#10 - 09/25/2018 09:35 AM - Lukas Zapletal**

*- Related to Bug #23623: Break report expiration into batches added*